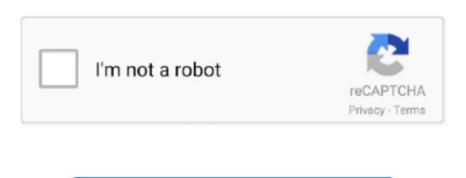

## **Usb Storage For Mac And Pc**

0 for PC Laptop and Mac, 1 Year Mylio Create, 2 Months Adobe CC Photography 4 6 I ordered '64GB USB i-disk Flash Drive Driver HD 8-Pin Memory U-Dick For iPhone iPad MAC/PC' (the exact description from eBay) brand new for \$28.. When storage space is needed, only space-saving (optimized) versions of photos are kept on your Mac.. When storage space is needed, files, photos, movies, email attachments, and other files that you seldom use are stored in iCloud automatically.. iCloud storage starts at 50GB for \$0.99 (USD) a month, and you can purchase additional storage directly from your Apple device.. 59 Network Mac And PcOptimized Storage in macOS Sierra and later\* can save space by storing your content in iCloud and making it available on demand.. Store all files from these two locations in iCloud Drive When storage space is needed, only the files you recently opened are kept on your Mac, so that you can easily work offline.. Picture Keeper 32GB Portable Flash USB Photo Backup and Storage Device for PC and MAC Computers Visit the Picture Keeper Store.. 99 & FREE Shipping Details & FREE Returns Return this item for free SanDisk Extreme Portable External SSD USB-C Drive.. \* If you haven't yet upgraded to macOS Sierra or later, learn about other ways to free up storage space.

This button is available only in macOS Sierra or later Manage storage on your MacThe Storage Management window offers recommendations for optimizing your storage. Learn more about Messages in iCloud storage plan.. If you reach or exceed your iCloud storage limit, you can either buy more iCloud storage or make more iCloud storage available. Files stored only in iCloud show a download icon, which you can double-click to download the original file.. If some recommendations are already turned on, you will see fewer recommendations. Move your pointer over each segment for more detail Click the Manage button to open the Storage Management window, pictured below.. Store in iCloudClick the Store in iCloud button, then choose from these options:Desktop and Documents.

## storage

storage, storage units, storage meaning, storage meaning, storage meaning in bengali, storage space running out

To download the original photo or video, just open it Messages Store all messages and attachments in iCloud. Each segment of the bar is an estimate of the storage space used by a category of files.. Learn more about this feature Photos Store all original, full-resolution photos and videos in iCloud Photos.. Learn more about prices in your region. It is a great SSD hard drive to fulfill your extra Seagate STHN2000401 Backup Plus Slim 2TB External Hard Drive Portable HDD - Silver USB 3.. Find out how much storage is available on your MacChoose Apple menu Nac, along with optimized versions of your photos.. 4 3 out of 5 stars 254 ratings 100 answered questions List Price: \$99 99: Price: \$89.. When storage space is needed, only the messages and attachments you recently opened are kept on your Mac.

## storage units

## storage bench

e10c415e6f